## Read me of Portable Speckle applicative

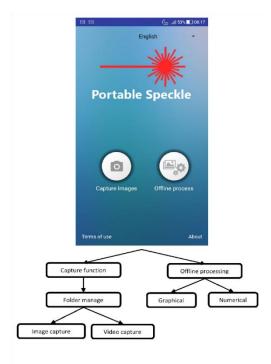

It runs in Android and is free to research use.

## How to install

After the download to your smartphone or tablet, you need to select it in double click that it will be installed automatically. The single click is possible in some devices.

Attention: The image/video acquisition can be compromised in some brands or devices; thus, you can also install the applicative "Open Camera" to acquire videos and images. Remember that you need to fix all automatic features in the camera, such as focus, white balance, etc.

Good luck.

Roberto Braga